#### Weather forecast in Accra

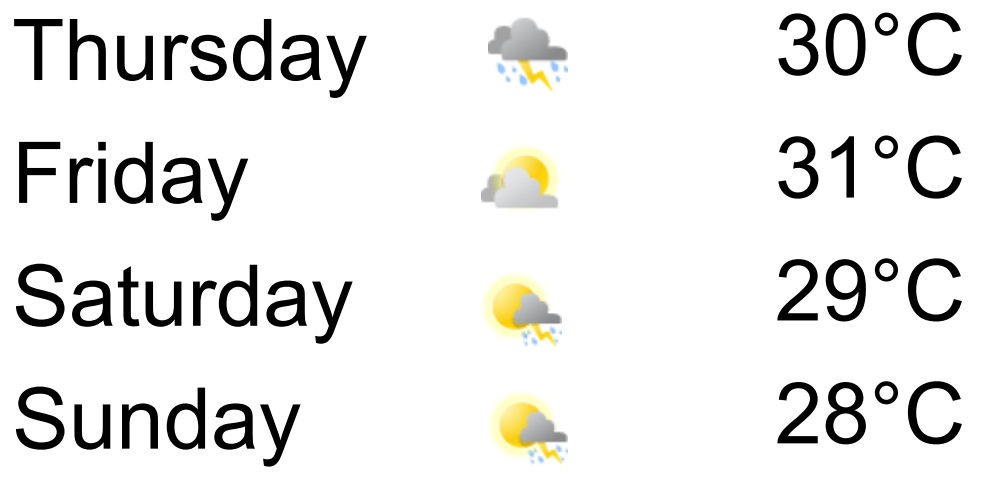

$$
f = \frac{9}{5}c + 32
$$
\nTemperature in

\nFahrenheit

\nCelsius

…

#### Converting Celsius to Fahrenheit

$$
f = \frac{9}{5}c + 32
$$

 $tempC = 21$  $tempF = ((9.0 / 5.0) * tempC) + 32.0$ print 'Saturday:', tempF, 'F'

Saturday: 69.80000000000001 F

#### But we want the whole forecast, not just one day

temp\_sat\_C = 21  $\#$  Saturday's forecast in C  $temp\_sun_C = 19$  # Sunday's forecast in C temp\_mon\_C = 23  $#$  Monday's forecast in Ctemp\_tues\_C = 26  $#$  Tuesday's forecast in C...

#### Converting Celsius to Fahrenheit

#### Repetitive!

 $temp\_sat_C = 21$  # Saturday's forecast in C  $temp\_sun_C = 19$  # Sunday's forecast in C  $temp\_mon_C = 23$  # Monday's forecast in C ...  $temp\_sat_F = ((9.0 / 5.0) * temp\_sat_C) + 32.0$ print 'Saturday:', temp\_sat\_F, 'F'  $temp\_sun_F = ((9.0 / 5.0) * temp\_sun_C) + 32.0$ print 'Sunday:', temp\_sun\_F, 'F' temp\_mon\_F=  $((9.9 / 5.0) * temp\_mon_C) + (33.0)$ print 'Monday:', temp\_mon\_F, 'F' ...

What if we want to spell out 'Fahrenheit' instead of 'F'? Must change everywhere!

Easy to make mistakes

#### Functions

## Functions

• A function is a sequence of statements that has been given a name.

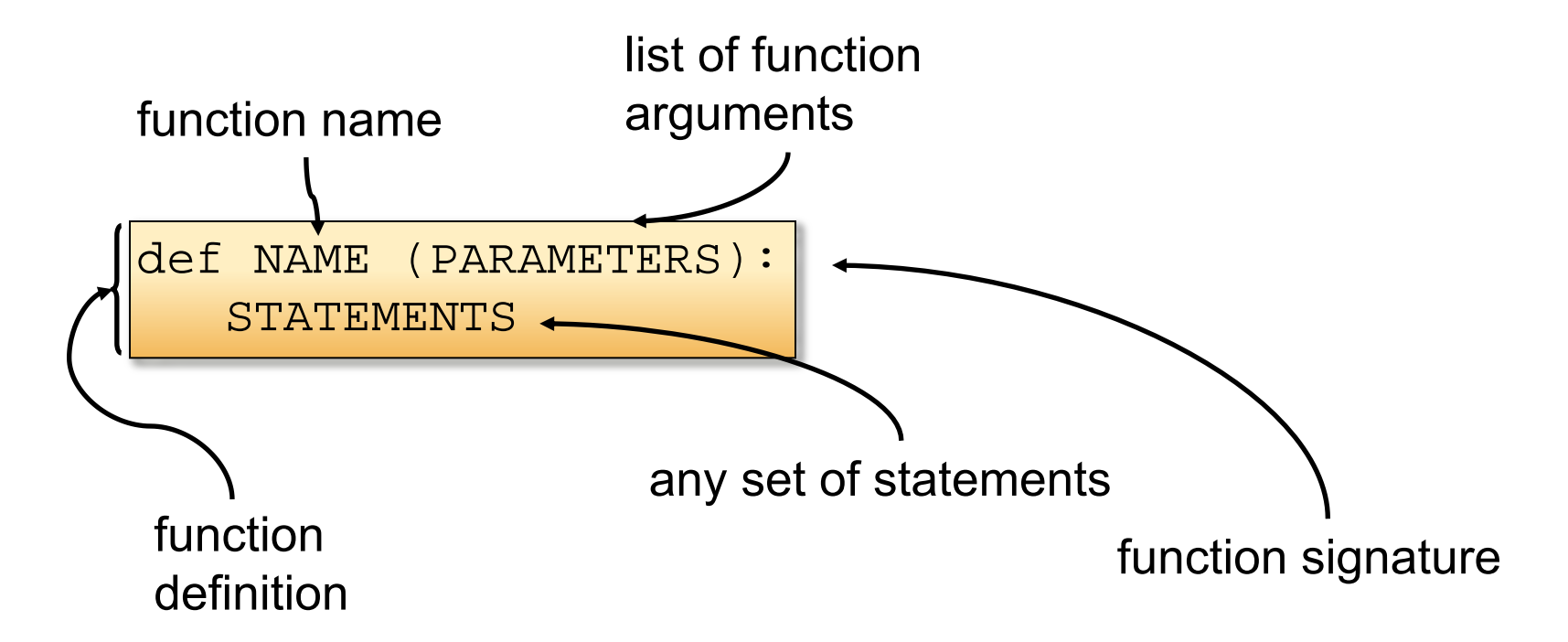

## Defining a function

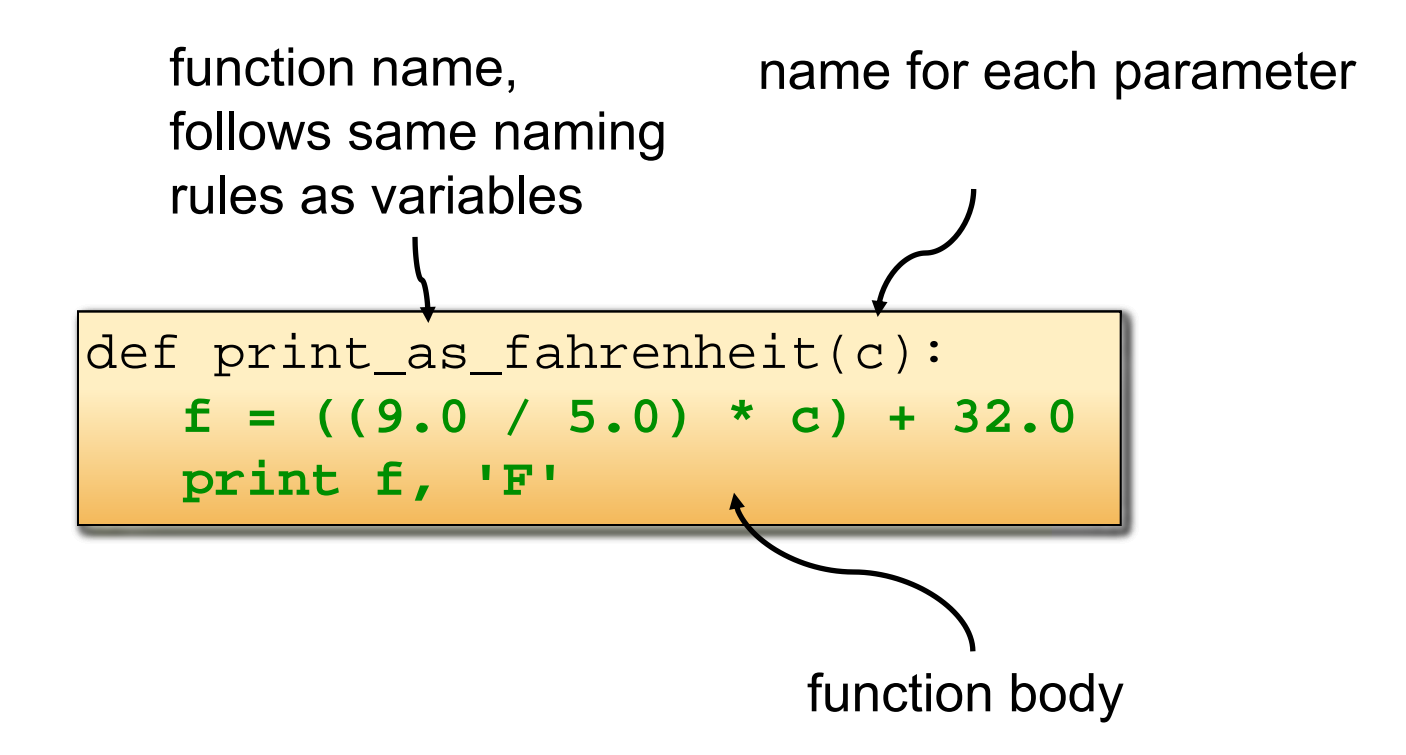

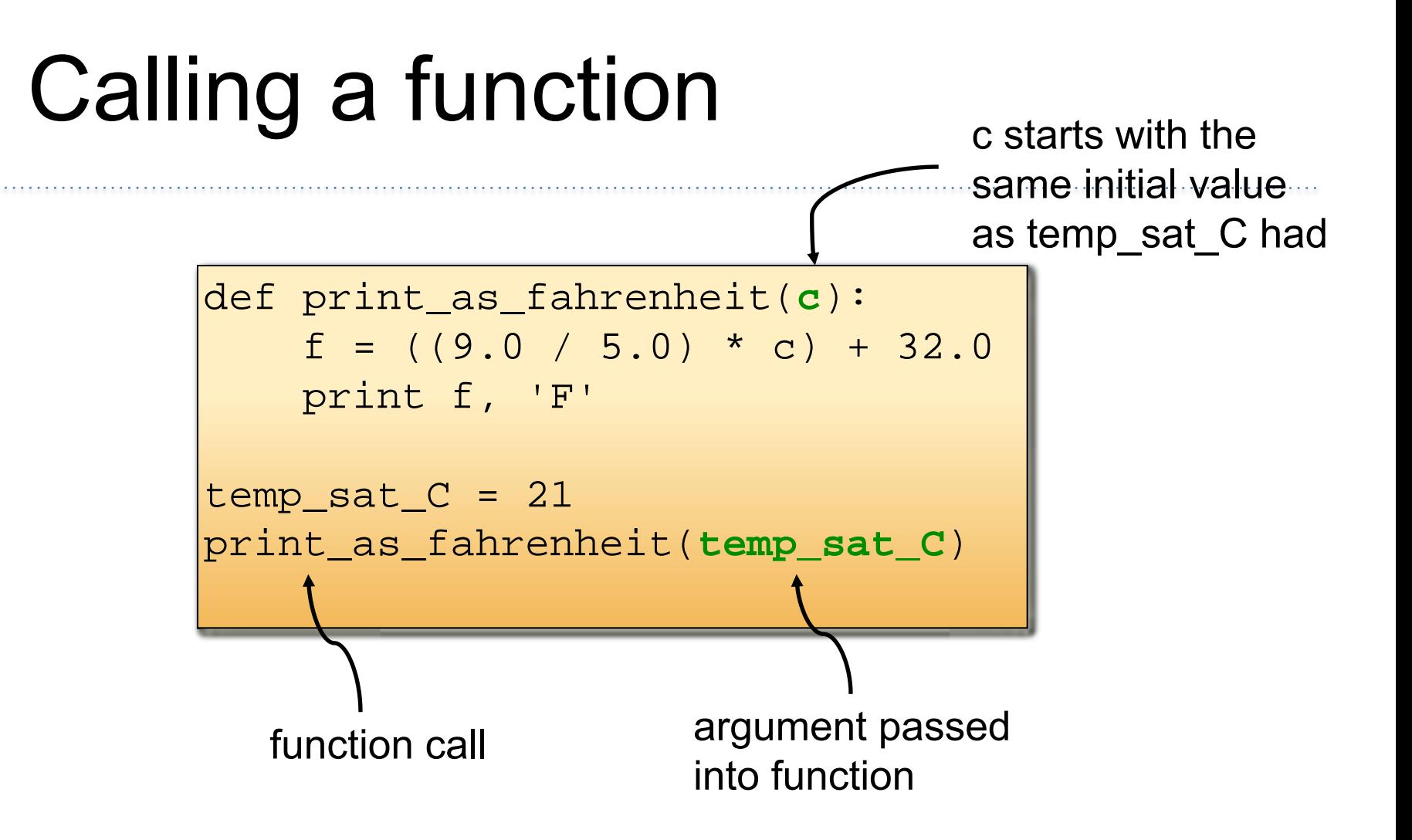

```
def print_as_fahrenheit (c):
print_as_fahrenheit(c):
     f = ((9.0 / 5.0) * c) + 32.0 print f, 'F'
temp_sat_C = 21
temp_sat_C = 21print_as_fahrenheit(temp_sat_C)
```
Program execution always starts at the first line that is \*not\* a statement inside a function

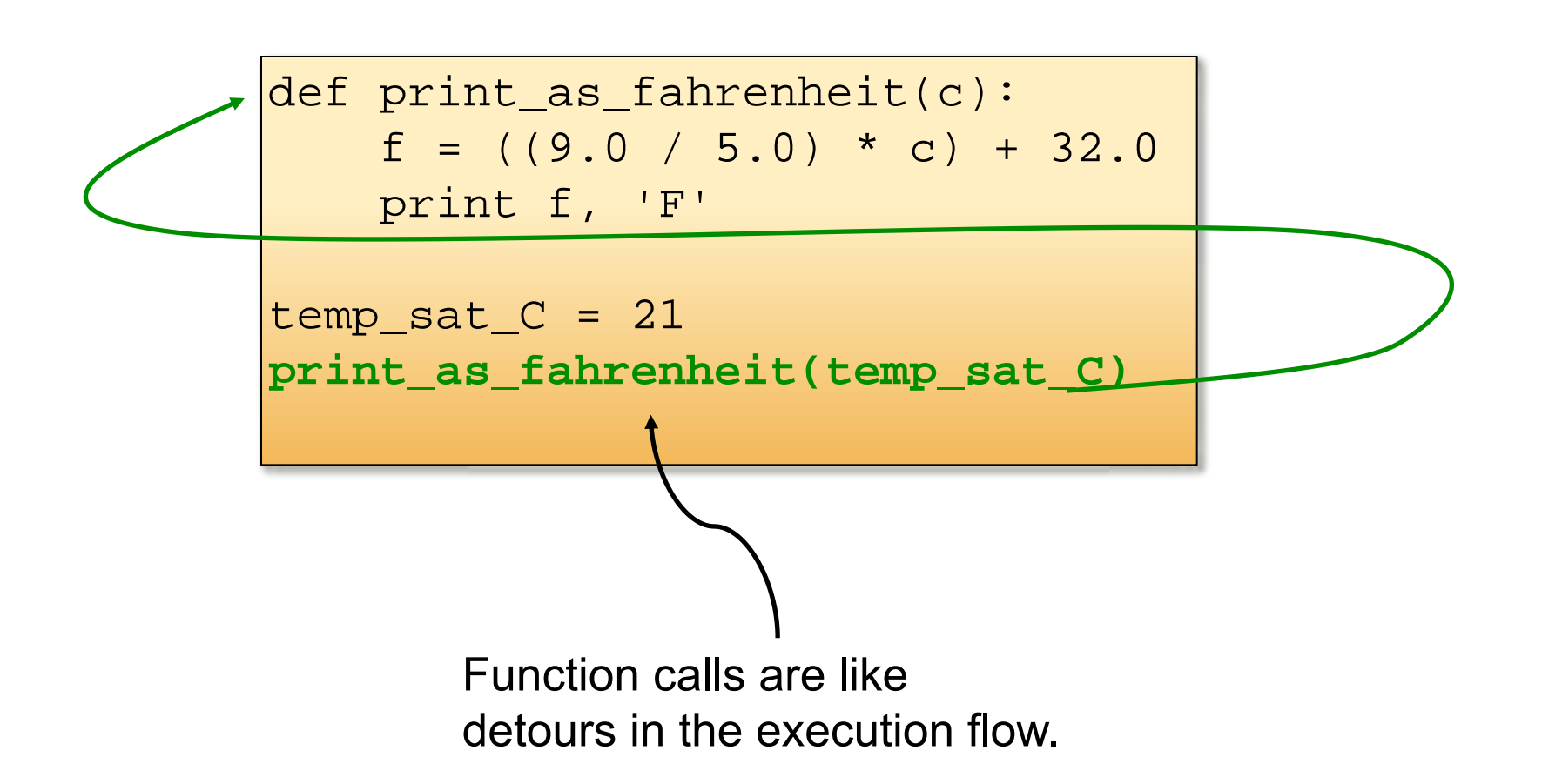

```
def print_as_fahrenheit(c):
    f = ((9.0 / 5.0) * c) + 32.0 print f, 'F'
temp\_sat_C = 21print_as_fahrenheit(temp_sat_C)
```
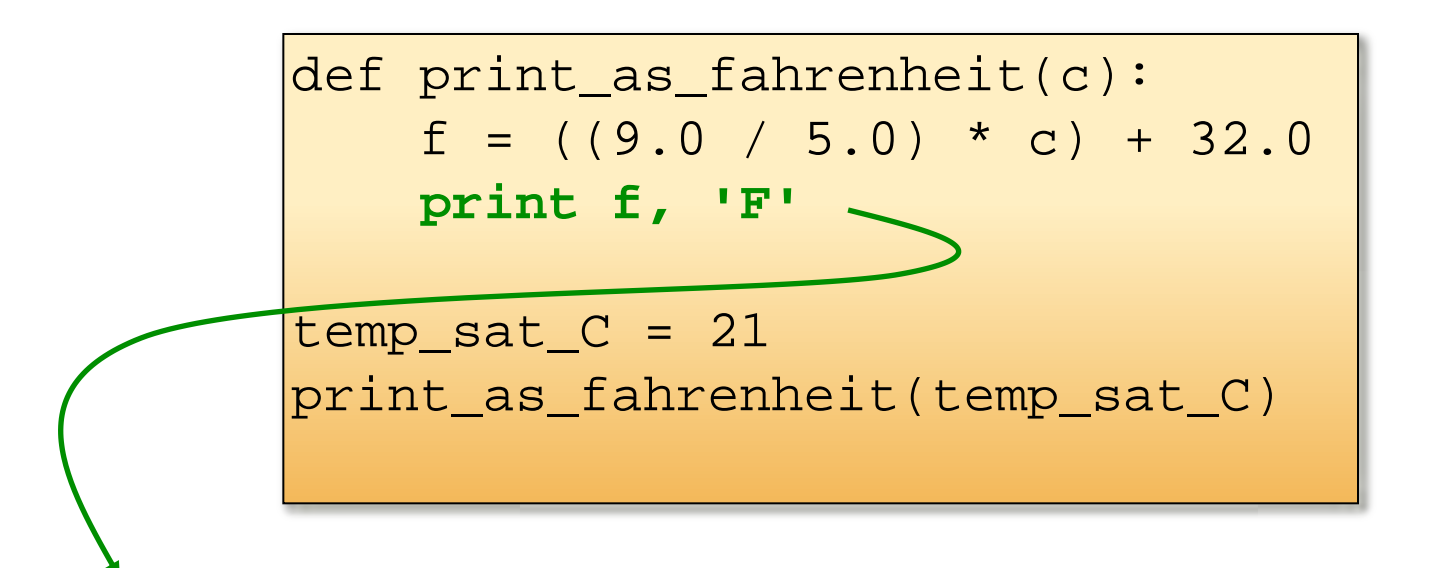

69.80000000000001 F

#### Different numbers of parameters

def print\_as\_fahrenheit (**c, day**):  $f = ((9.0 / 5.0) * c) + 32.0$ print day  $+$  ':', f, 'F'

print\_as\_fahrenheit(21, 'Saturday')

Saturday: 69.80000000000001 F

def print\_forecast\_intro**()**: print 'Welcome to your weather forecast!'

print\_forecast\_intro()

Welcome to your weather forecast!

### Different numbers of parameters

def print\_as\_fahrenheit (**c, day**):  $f = ((9.0 / 5.0) * c) + 32.0$ print day  $+$  ':', f, 'F'

• What happens here?

print\_as\_fahrenheit(21)

TypeError: print\_as\_fahrenheit() takes exactly 2 arguments (1 given)

print\_as\_fahrenheit(21, 'Saturday', 'Sunday')

TypeError: print\_as\_fahrenheit() takes exactly 2 arguments (3 given)

print as fahrenheit('Saturday', 21)

TypeError: can't multiply sequence by non-int of type 'float'

## Returning a value

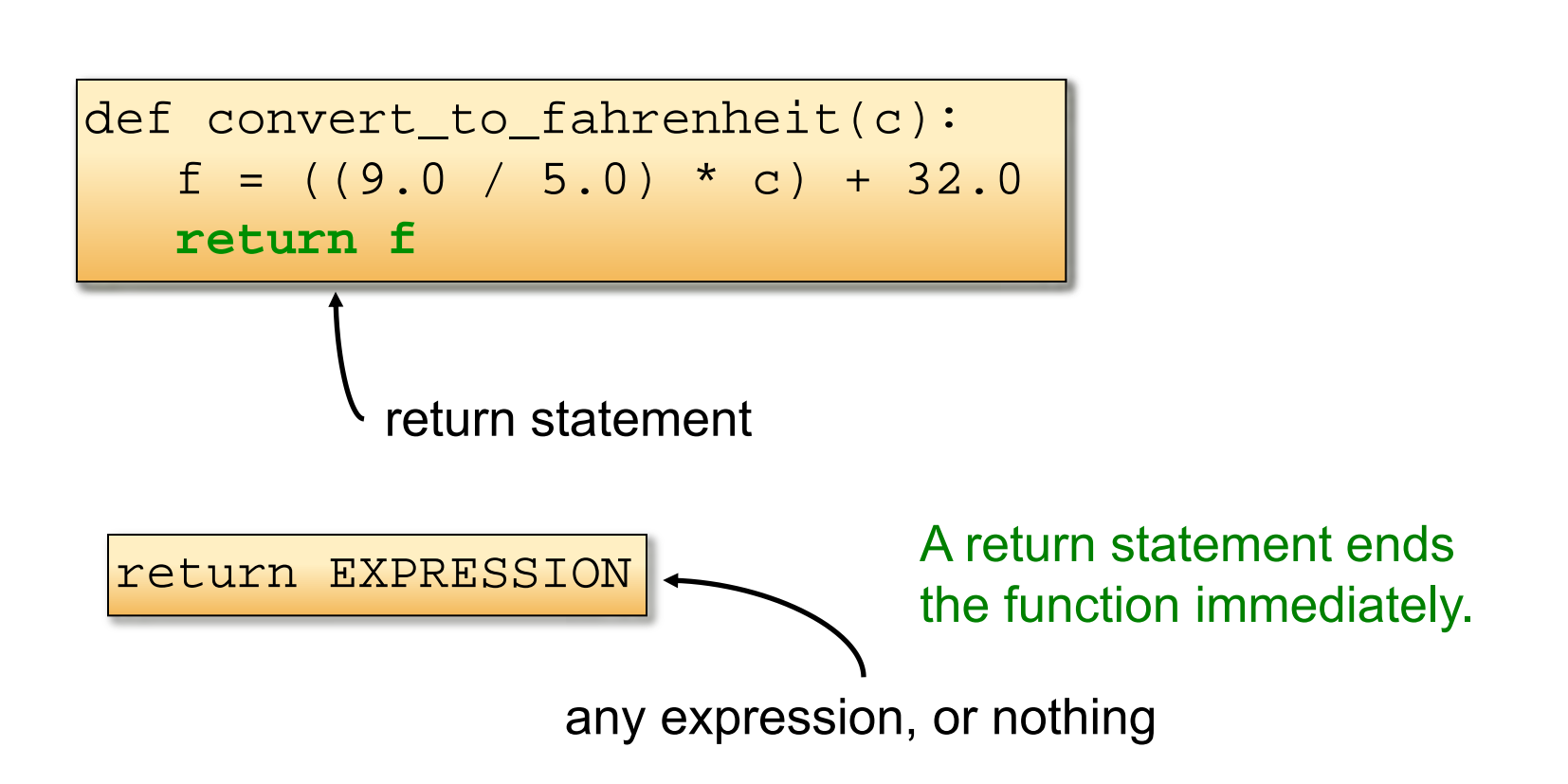

## What is the output here?

```
def convert_to_fahrenheit(c):
print 'Celsius:' + c 
   f = ((9.0 / 5.0) * c) + 32.0return f
 print 'Fahrenheit:' + f
convert_to_fahrenheit(27)
```
Celsius: 27

#### More than one return statement

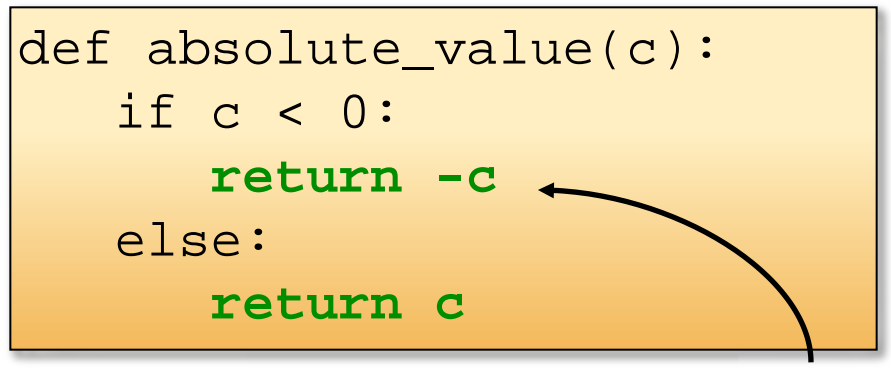

If c is negative, the function returns here.

#### More than one return statement

def absolute\_value(c): if c < 0: return –c **return c**

Good rule: Every path through the function must have a return statement. If you don't add one, Python will add one for you that returns nothing (the value None).

```
def convert_to_fahrenheit(c):
    f = ((9.0 / 5.0) * c) + 32.0 return f
def print_as_fahrenheit(c):
    f = convert_to_fahrenheit(c)
     print f, 'F'
temp_sat_C = 21
print_as_fahrenheit(temp_sat_C)
```
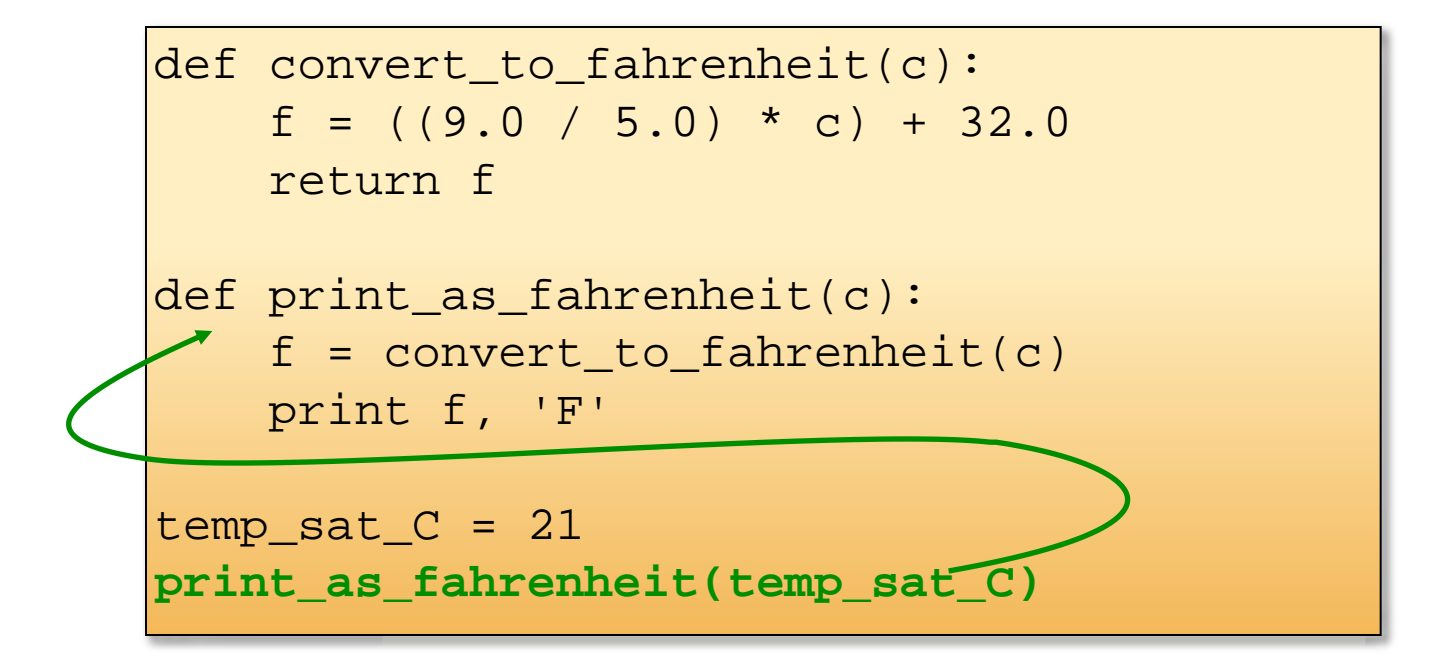

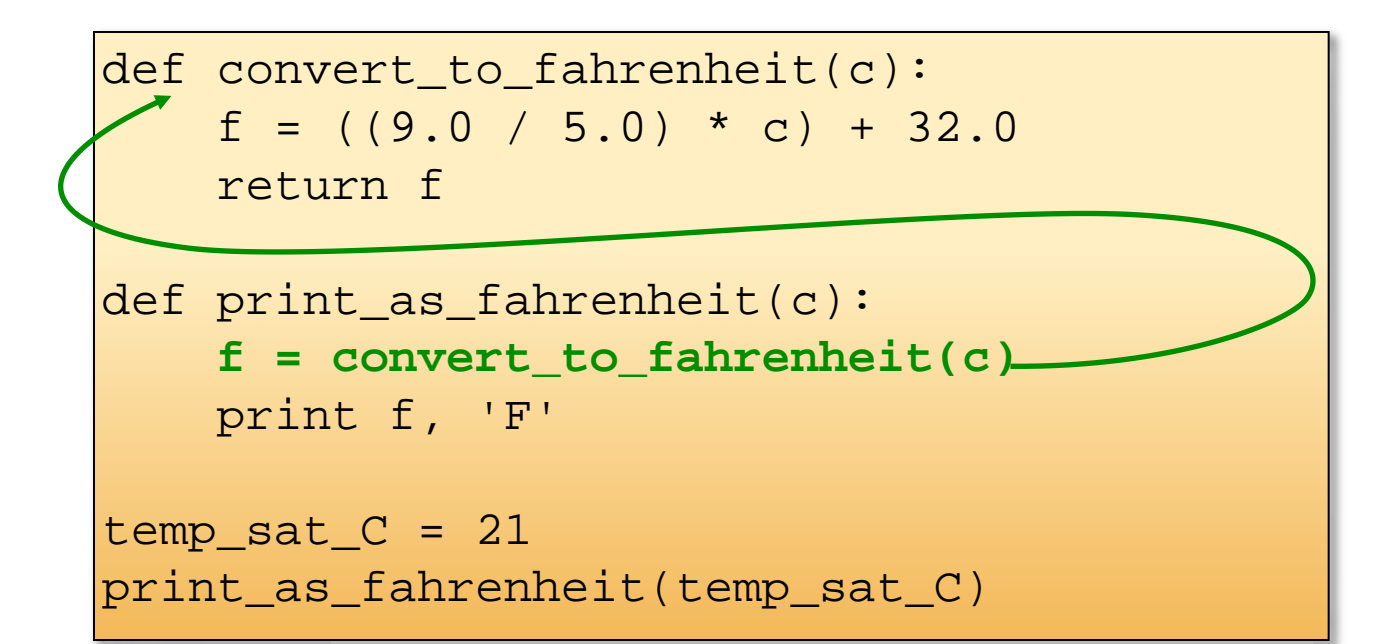

```
def convert_to_fahrenheit(c):
    f = ((9.0 / 5.0) * c) + 32.0 return f
def print_as_fahrenheit(c):
    f = convert_to_fahrenheit(c)
     print f, 'F'
temp sat C = 21print_as_fahrenheit(temp_sat_C)
```
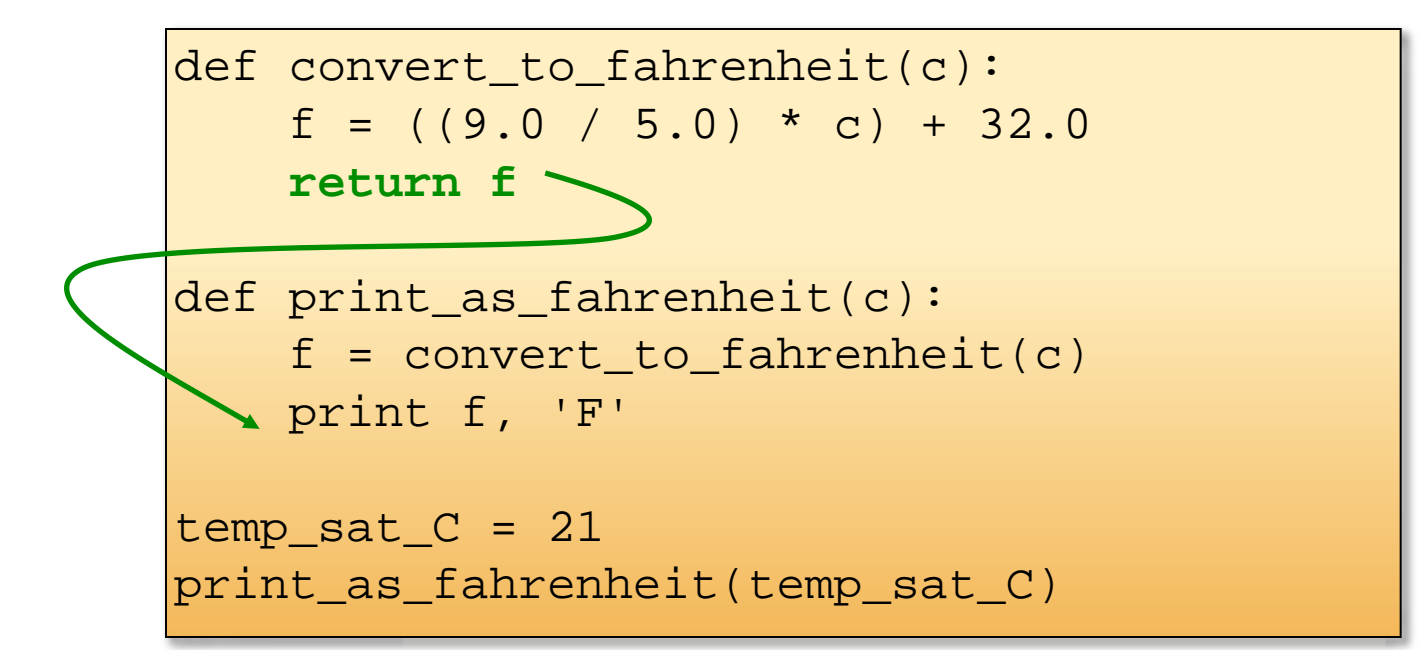

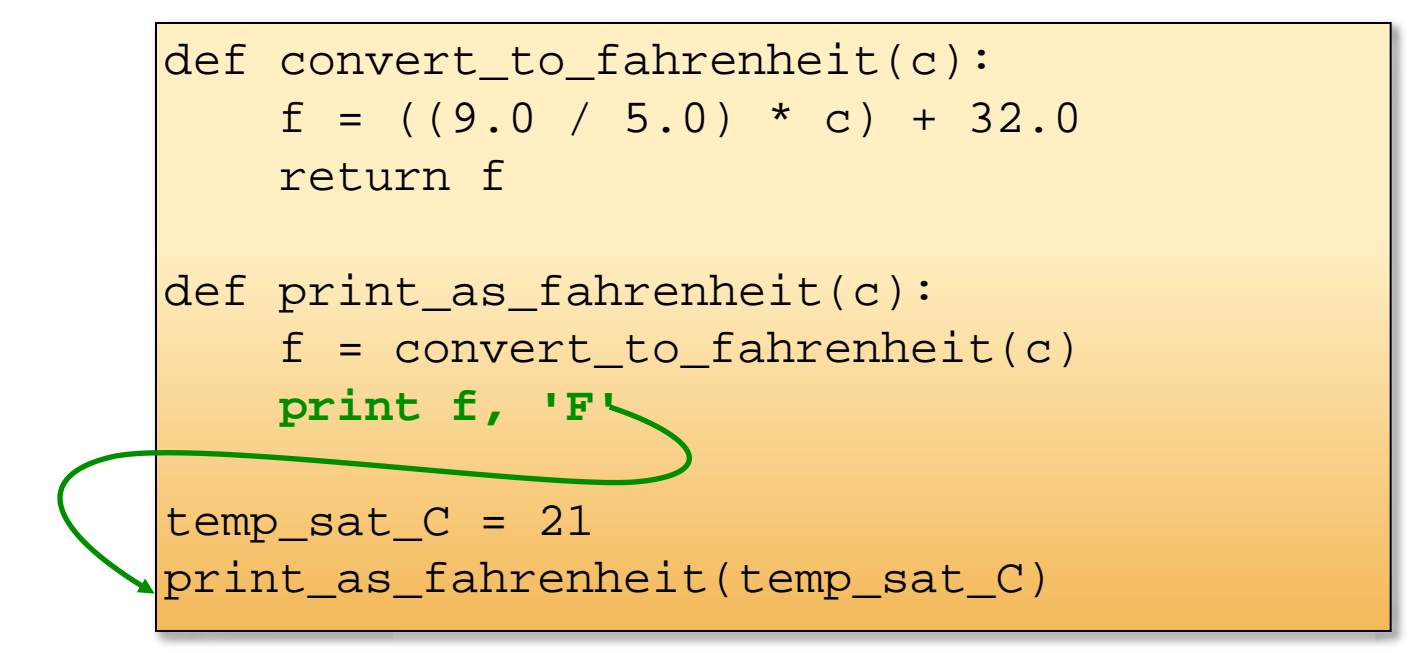

```
def convert_to_fahrenheit(c):
    f = ((9.0 / 5.0) * c) + 32.0 return f
def print_as_fahrenheit(c):
    f = convert_to_fahrenheit(c)
     print f, 'F'
temp sat C = 21print_as_fahrenheit(temp_sat_C)
```
## What is wrong here?

this function has to be defined before it is called

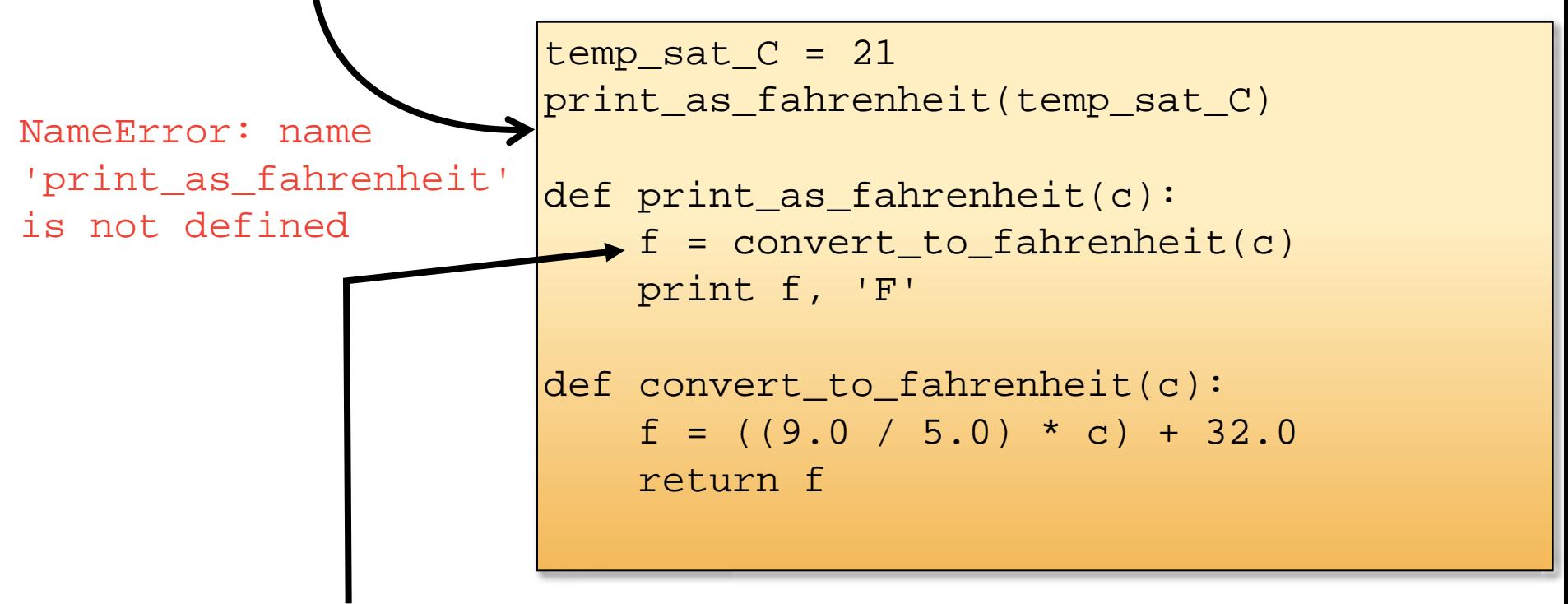

what about this one?

The two functions are in the same level. Therefore, one function can call the other functions even if it is defined after the calling function.

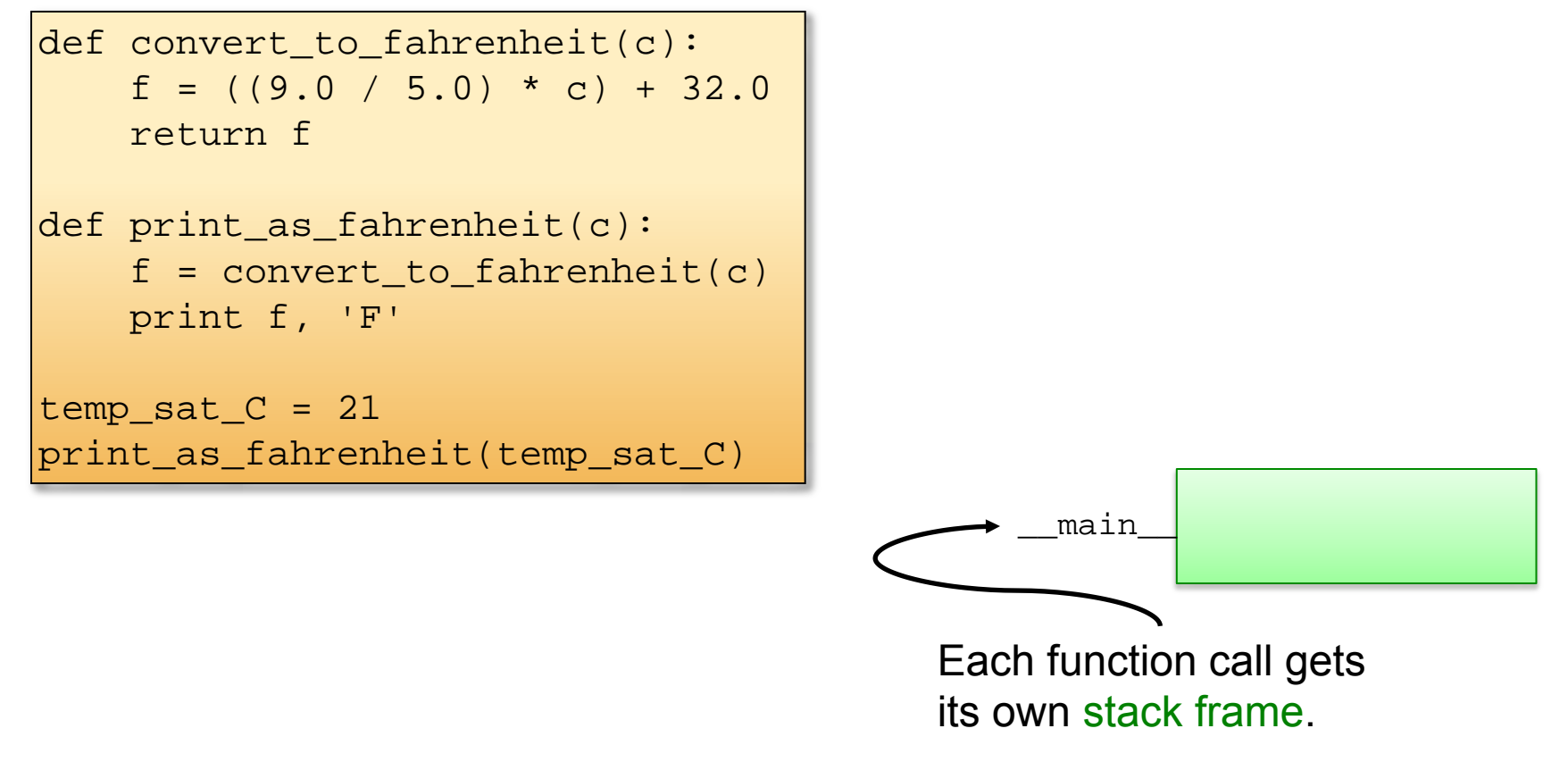

```
def convert to fahrenheit(c):
    f = ((9.0 / 5.0) * c) + 32.0 return f
def print_as_fahrenheit(c):
    f = convert to fahrenheit(c)
    print f, 'F'
temp sat C = 21print as fahrenheit(temp sat C)
```
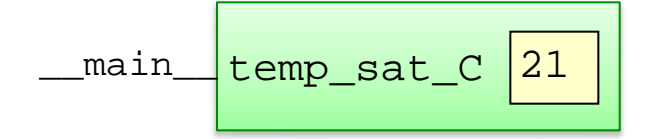

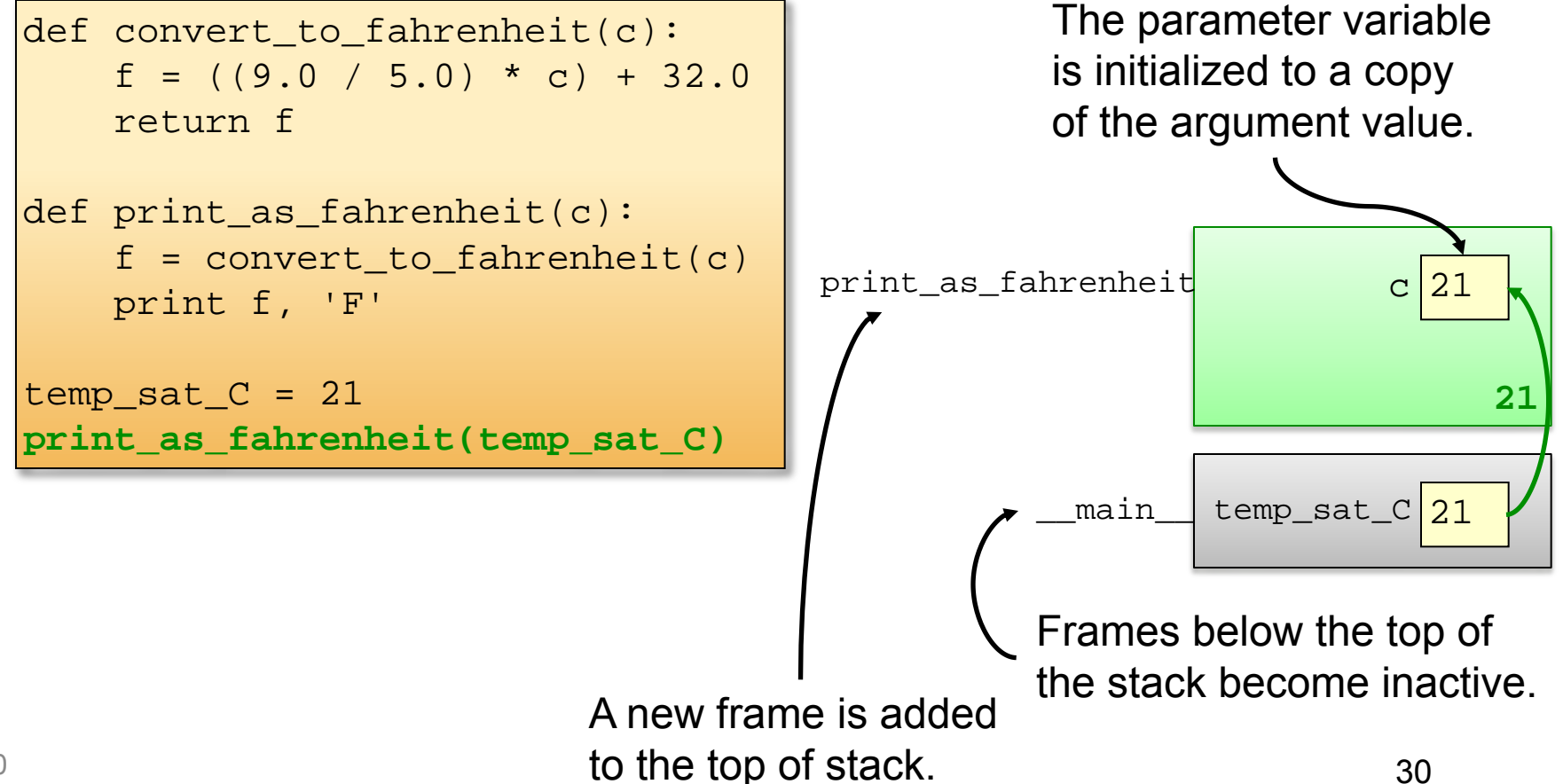

```
def convert to fahrenheit(c):
    f = ((9.0 / 5.0) * c) + 32.0 return f
def print_as_fahrenheit(c):
     f = convert_to_fahrenheit(c)
     print f, 'F'
temp\_sat_C = 21print as fahrenheit(temp sat C)
```
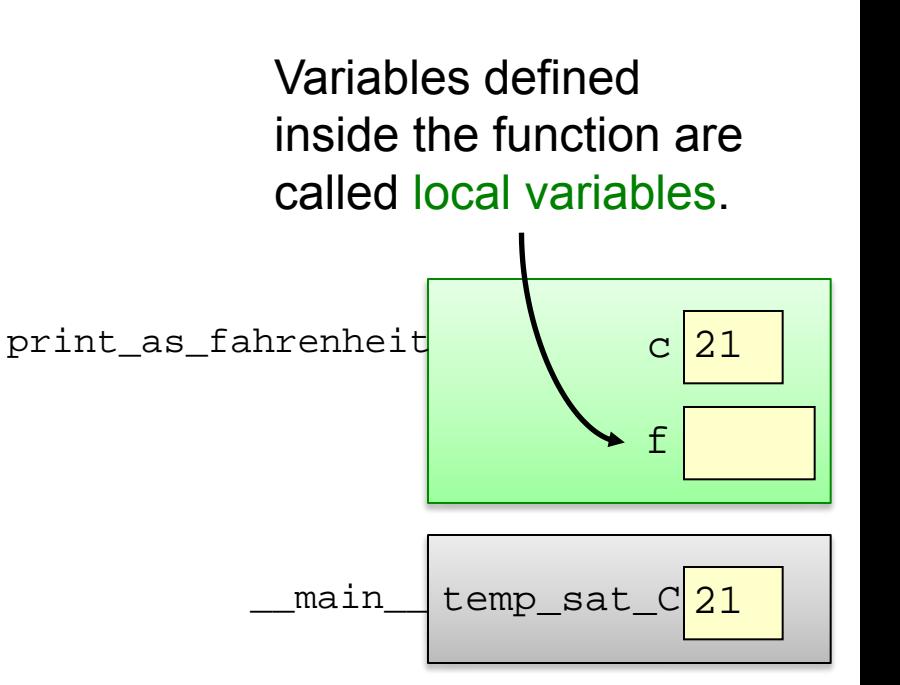

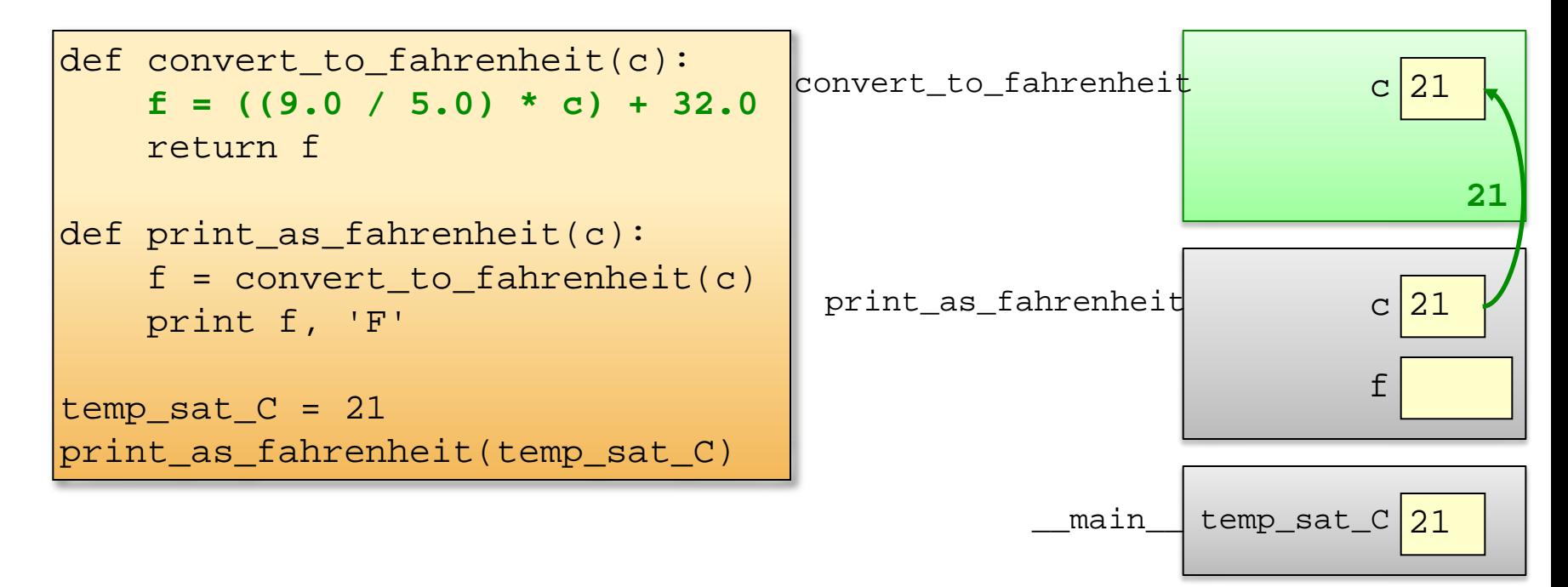

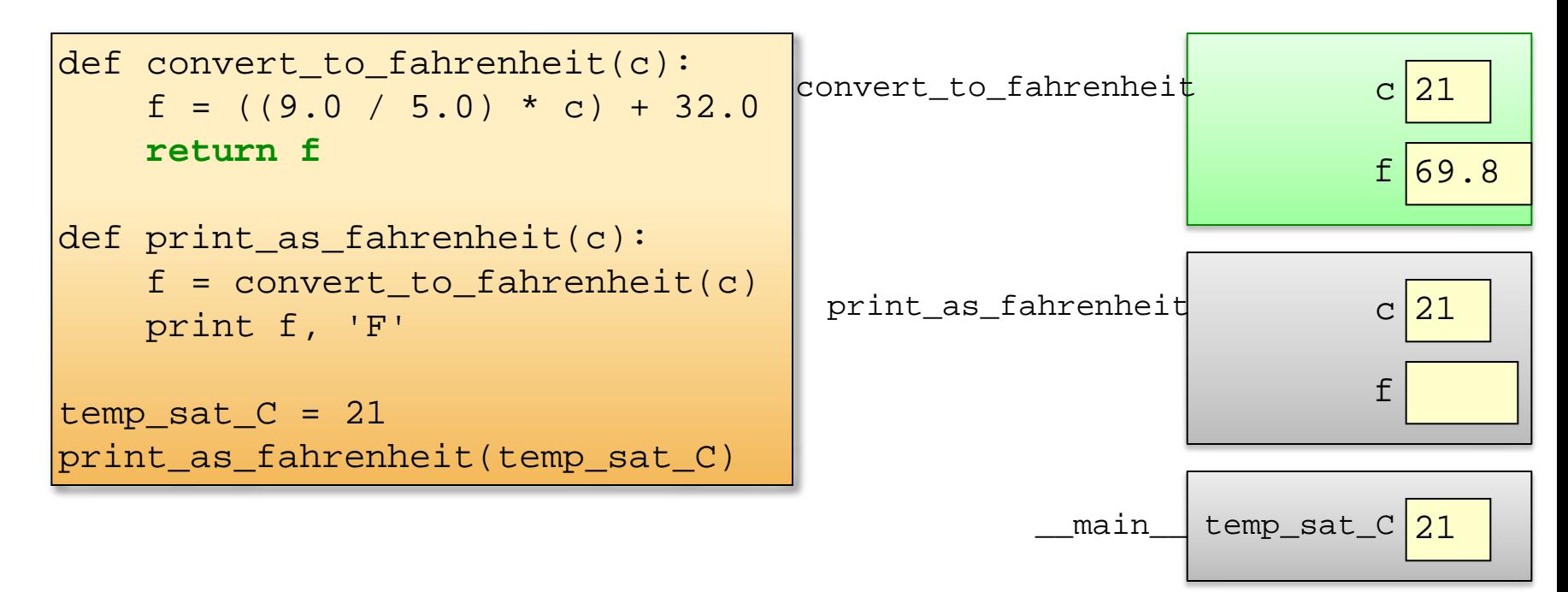

The return value is passed back to the function's caller.

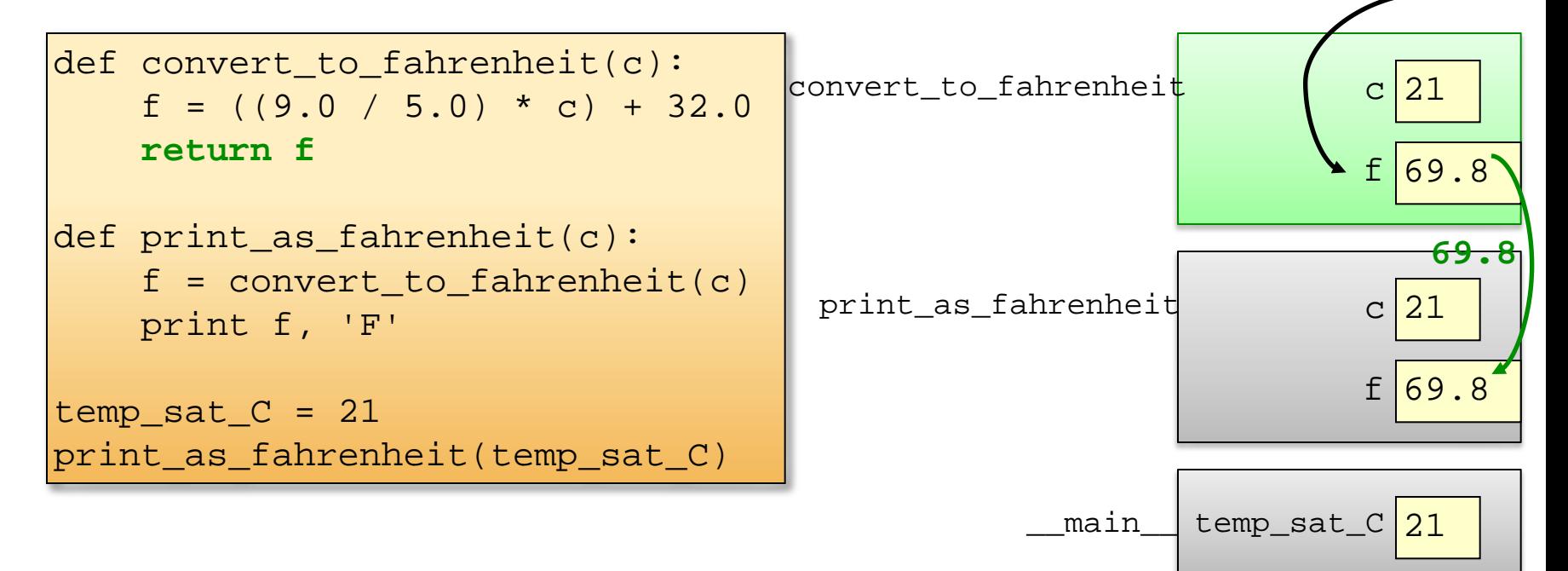

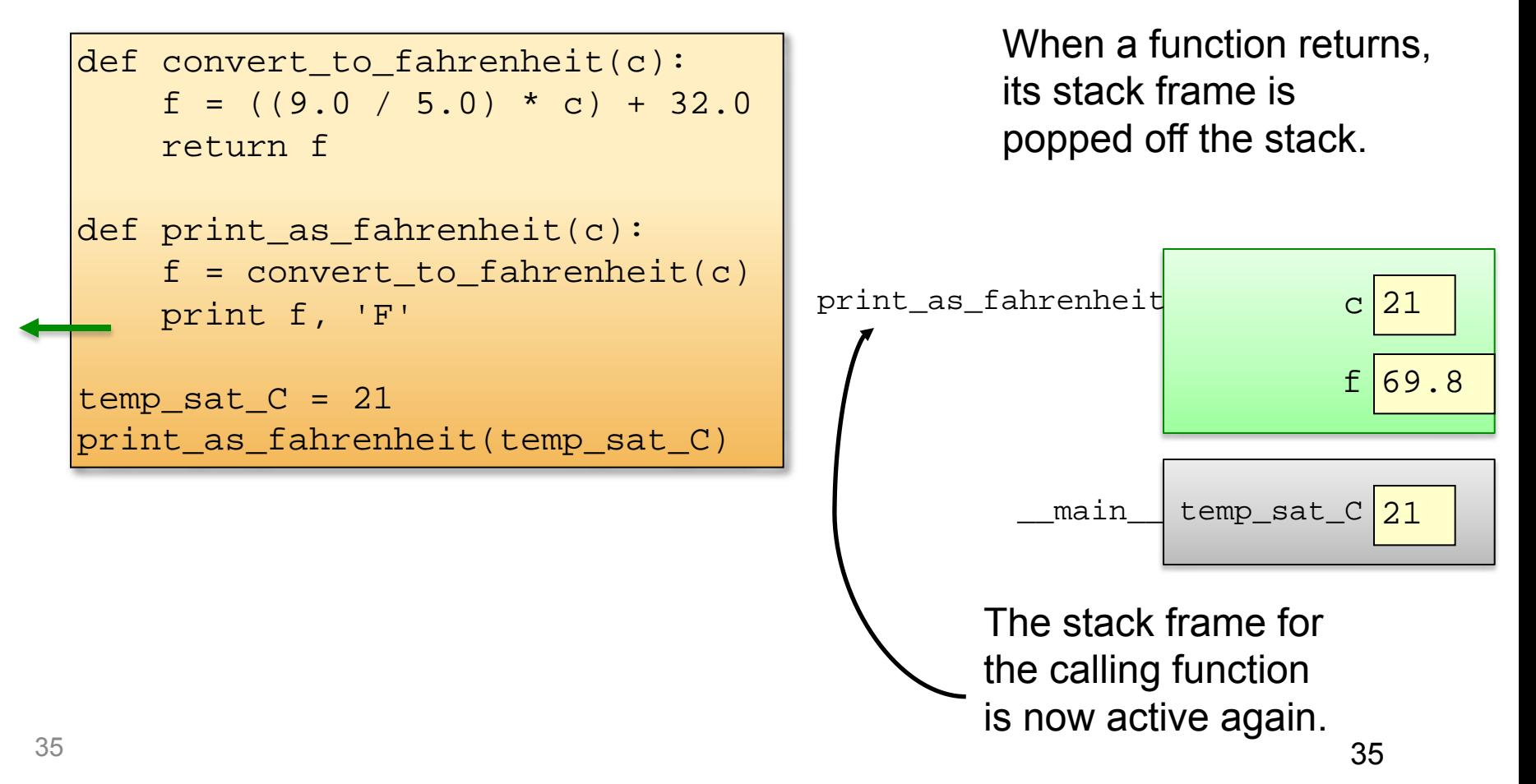

```
def convert to fahrenheit(c):
    f = ((9.0 / 5.0) * c) + 32.0 return f
def print_as_fahrenheit(c):
    f = convert to fahrenheit(c)
     print f, 'F'
temp\_sat_C = 21print as fahrenheit(temp sat C)
```
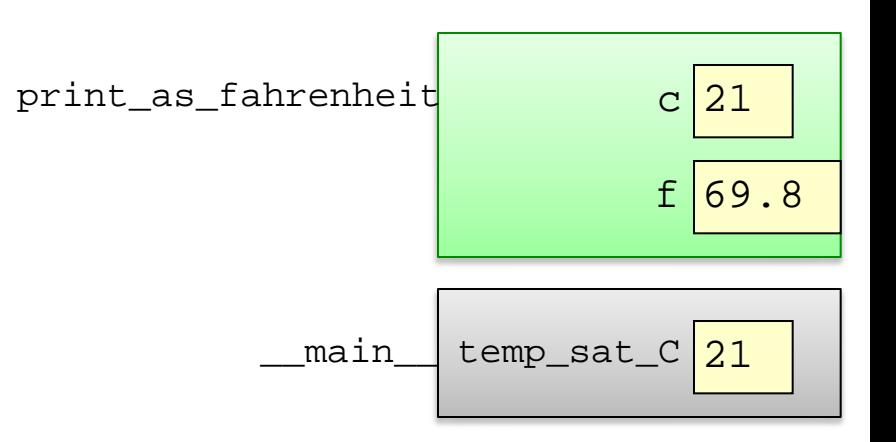

```
def convert to fahrenheit(c):
    f = ((9.0 / 5.0) * c) + 32.0 return f
def print_as_fahrenheit(c):
    f = convert to fahrenheit(c)
    print f, 'F'
temp\_sat_C = 21print as fahrenheit(temp sat C)
```
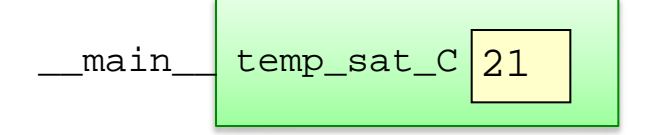

## Tricky issues with scoping

• Changes to a variable in the current scope do not affect variables in other scopes.

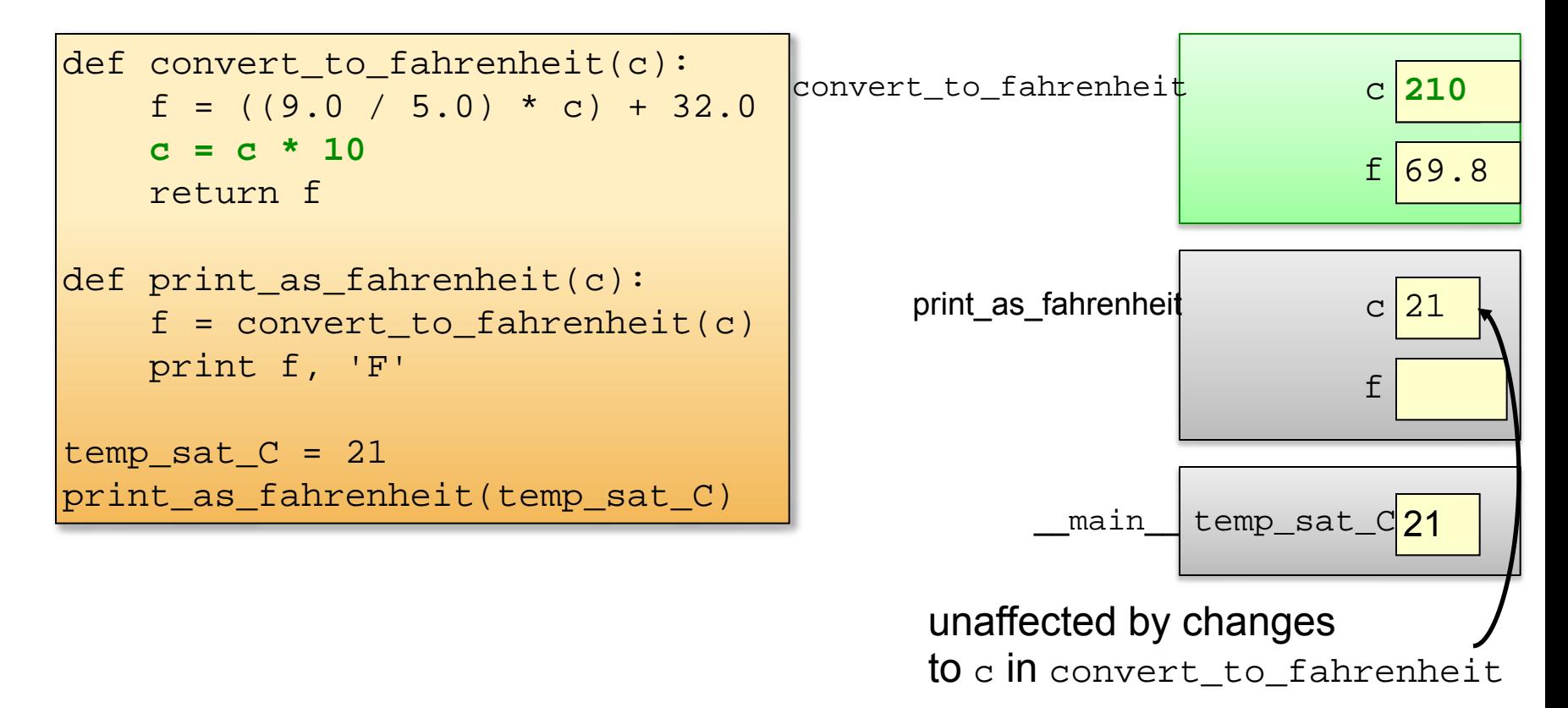

## Why use functions?

• Generalization: the same code can be used more than once, with parameters to allow for differences.

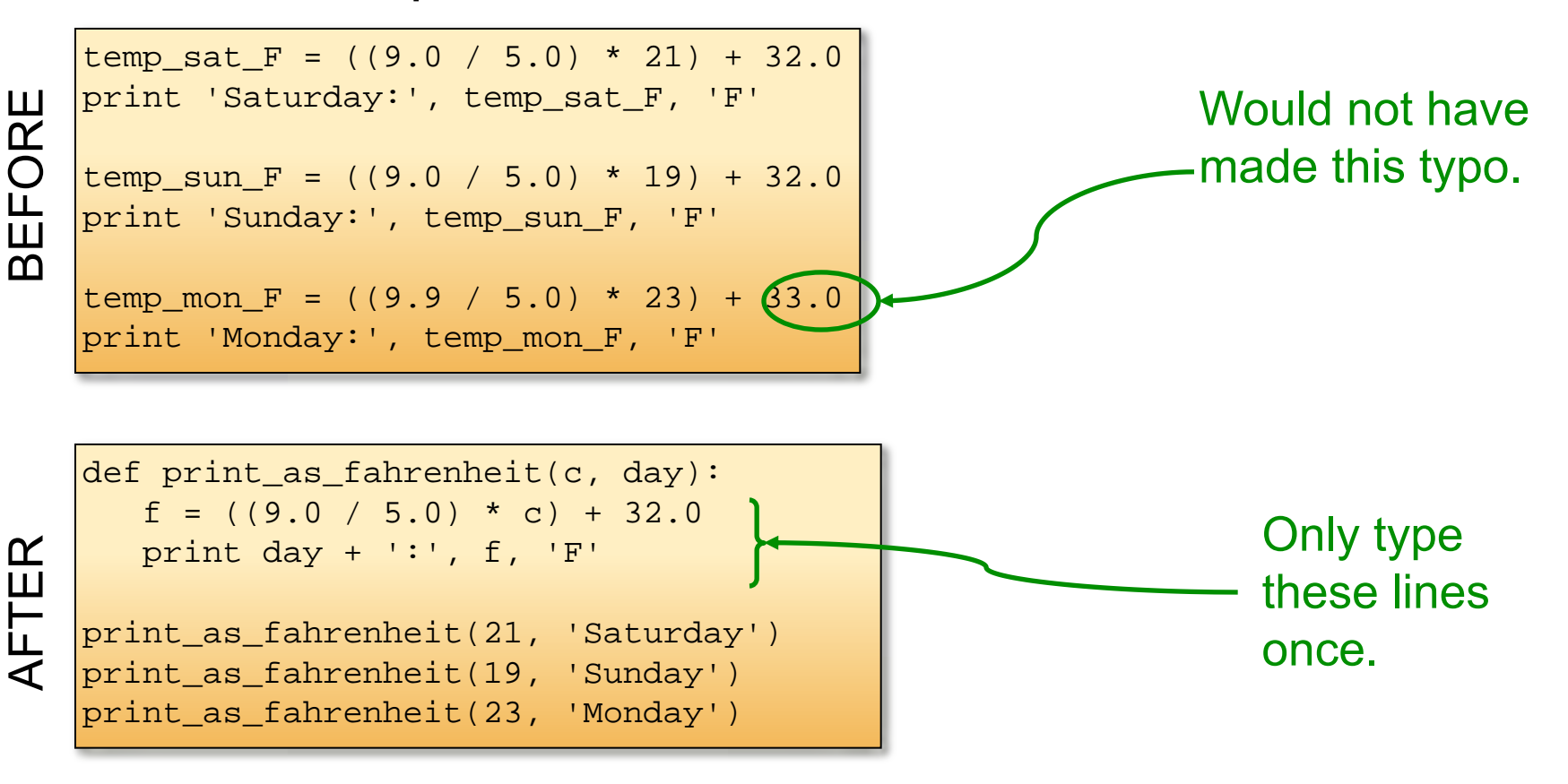

## Why use functions?

• Maintenance: much easier to make changes.

```
temp\_sat\_F = ((9.0 / 5.0) * 21) + 32.0BEFORE AFTER 
    print 'Saturday:', temp_sat_F, 'F'
BEFORE
    temp sun F = ((9.0 / 5.0) * 19) + 32.0print 'Sunday:', temp_sun_F, 'F'
                                                  Can change to 
                                                  "Fahrenheit" with
    temp mon F = ((9.9 / 5.0) * 23) + 33.0print 'Monday:', temp_mon_F, 'F' 
                                                  only one change. def print as fahrenheit(c, day):
       f = ((9.0 / 5.0) * c) + 32.0AFTER
       print day + ':', f_{\ell}'F'
    print_as_fahrenheit(21, 'Saturday')
    print_as_fahrenheit(19, 'Sunday')
    print as fahrenheit(23, 'Monday')
```
## Why use functions?

• Encapsulation: much easier to read and debug!

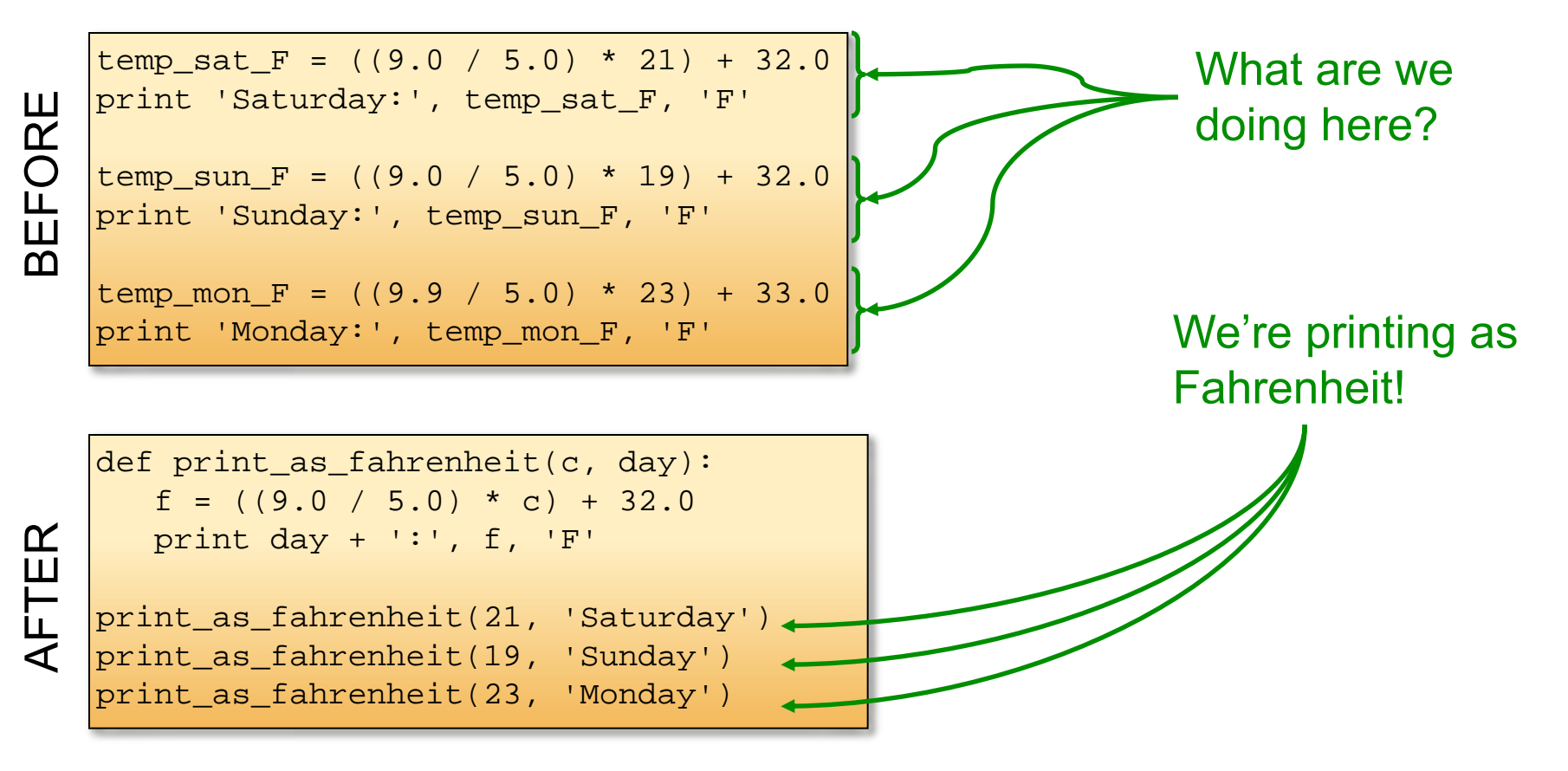

## Method overloading

}

{

}

{

}

We want to return the sum of two or three variables.

Java makes this difficult.

```
//In Java: 
Private int add(int a, int b)
{
```

```
 return a+b
```
Private int add(int a, int b, int c)

```
 return a+b+c
```
Private double add(double a, double b)

```
 return a+b+c
```
//Etc…

//repeat for float, byte, short, double, int, and every combination of 2 or 3

#### Method Overloading

Python makes this easy.

def add(a, b, c=0) return a+b+c

> #This doesn't work: def add(a, b): return a+b def add(a, b, c): return a+b+c: